# StringMassCylinder2

In[2224]:= **Clear["Global`\*"]**  $\ln[2917] = r = R * \{Cos[theta[t]], Sin[theta[t]]\} + u * \{Sin[theta[t]]\}, -Cos[theta[t]]\}$  $O$ ut[2917]=  $\{R \text{ Cos}[\text{theta}[t]] + u \text{Sin}[\text{theta}[t]]$ , -u Cos $[\text{theta}[t]] + R \text{Sin}[\text{theta}[t]]\}$ In[2918]:= **u = ell - R \* Pi 2 - theta[t]** Out[2918]=  $e11 - R\left(\frac{\pi}{2} - \text{theta1} \right]$ In[2919]:= **Solve[u ⩵ 0, theta[t]] theta[t] /. %[[1]]** Out[2919]=  $\left\{ \left\{ \text{theta}[t] \rightarrow \frac{-2 \text{ ell} + \pi R}{2 R} \right\} \right\}$ Out[2920]=  $\frac{-2 \text{ ell} + \pi R}{2}$ 2 R In[2921]:= **Solve[theta0 ⩵ %, ell] ell /. %[[1]]** Out[2921]=  $\left\{ \{ \text{ell} \rightarrow \frac{1}{n} \right\}$ 2 R ( $\pi$  – 2 theta0)  $\}$  $Out[2922]=$   $\frac{1}{1}$ 2  $R$  ( $\pi$  - 2 theta0) In[2923]:= **ell = %**  $_{\text{Out[2923]}=}$   $\frac{1}{1}$ 2  $R$  ( $\pi$  - 2 theta0) In[2925]:= **rr = Simplify[r]**  $O$ ut[2925]=  $\{R (Cos[theta[t]] - theta[delta[theta[t]] + Sin[theta[t]]) \}$  theta $[t])$ , R (theta0 Cos[theta[t]] + Sin[theta[t]] - Cos[theta[t]] theta[t])} In[2926]:= **v = D[rr, t]**  $O$ ut[2926]=  $\{R (-theta C \cos[theta[t]) \theta[t + \cos[theta[t]) + \cos[theta[t]) \theta[t + \cos[theta[t]] \theta[t]]\}$  $R$  (-theta0 Sin[theta[t]] theta'[t] + Sin[theta[t]] theta[t] theta'[t]) }  $\text{Im}[2929]$ : **T** = Simplify $\left[\left(1/2\right) * M * v \cdot v\right]$  $_{\text{Out[2929]}=}$   $\frac{1}{1}$ 2  $\texttt{MR}^2$  (theta $0$  – theta[t]) $^2$  theta $'[t]^2$ In[2977]:= **V = Simplify[M \* g \* r.{0, 1}]**

```
Out[2977]= gMR (theta0 \cos[theta[t]] + Sin[theta[t]] - Cos[theta[t]] theta[t])
```

```
In[2978]:= L = T - V;
In[2979]:= p = D[L, theta'[t]]
Out[2979]= MR^2 (theta0 - theta[t])<sup>2</sup> theta'[t]
In[2980]:= f = Simplify[D[L, theta[t]]]
Out[2980]= -MR (theta0 - theta[t]) (-g Sin[theta[ t]] + R theta'[t]^2)In[2981]:= zero1 = Simplify[D[p, t] - f]
Out[2981]= MR (theta0 - theta[t]) (-g Sin[theta[t]] - R theta[t]^2 + R (theta0 - theta[t]) theta'[t])
In[2982]: zero2 = zero1 / (M * R * (theta 0 - theta[t]))Out[2982]= -g \sin[\theta[t] - R \theta'(t^2 + R (\theta^2 - \theta^2 - \theta^2)) theta'(t)In[2983]:= zero3 = zero2 /. {g → 1, R → 1}
Out[2983]= -Sin[theta[t]] - theta'[t]^2 + (theta0 - theta[t])thetaIn[2984]:= a = Simplify[D[v, t]]
Out[2984]= R ((\text{Cos}[theta[t]] + \text{theta0} \text{Sin}[theta[t]] - \text{Sin}[theta[t]] \text{theta}[t]) theta[t]) theta'[t]^2 +Cos[theta[t]] (-theta0 + theta[t]) theta'[t]),R ( (-theta0 Cos[theta[t]] + Sin[theta[t]] + Cos[theta[t]] theta[t]) theta'[t]<sup>2</sup> +
              Sin[theta[t]] (-theta0 + theta0 + theta[t]) theta'[t])In[2985]:= sol1 = Solve[zero3 ⩵ 0, theta''[t]]
Out[2985]= \left\{ \left\{ \text{theta}'[t] \rightarrow \left( \text{Sin}[ttheta[t]] + \text{theta}'[t]^2 \right) / \left( \text{theta0} - \text{theta}[t] \right) \right\} \right\}In[2986]:= aa = Simplify[a /. sol1[[1]]]
Out[2986]= \left\{-R \sin[\theta(t)] \right\} (Cos[theta[t]] + (-theta0 + theta[t]) theta'[t]<sup>2</sup>,
          -R \left(Sin[theta[t]]^2 + Cos[theta[t]] (theta0 - theta[t]) theta[t]) \right)In[2987]:= T
_{\text{Out[2987]}=} \frac{1}{1}2
           MR^2 (theta0 – theta[t])<sup>2</sup> theta'[t]<sup>2</sup>
In[2988]:= V
OU(12988]= g M R (theta0 Cos[theta[t]] + Sin[theta[t]] - Cos[theta[t]] theta[t])
```

```
\ln[2989]:= \text{sol2} = \text{Solve}[\texttt{T} + \texttt{V} = (\texttt{V} / . \text{theta}[t]) \rightarrow \text{thetaS}), theta'[t]]
Out[2989]= \left\{ \left\{ \text{theta}'\left[t\right] \rightarrow \right\} \right\}- \left( \sqrt{2} \sqrt{g} \sqrt{\text{(theta 0 C)}} \right) - \text{theta 0 C} (thetas) - thetas Cos [theta] - theta\text{cos}[\text{theta}[t]] + \text{theta C}Sin[thetaS] - Sin[theta[t]] + Cos[theta[t]]) theta[t])\left(\sqrt{\left(R\theta_0^2 - 2\right)R\theta_0^2 + 2\left(R\theta_0^2 - 2\right)R\theta_0^2}\right) + R\theta_0^2\left(\frac{t}{\theta_0^2 - 2\theta_0^2}\right), \left\{\theta_0^2 + \theta_0^2\theta_0^2 + \theta_0^2\theta_0^2\right\}\sqrt{2} \sqrt{g} \sqrt{(\theta + 1)} (theta\theta Cos[thetaS] - theta\theta Coss[theta[t]] +
                                 Sin[thetaS] - Sin[theta[t]] + Cos[theta[t]]) theta[t])\left\{\sqrt{\left(R\ \text{theta}^2-2\ R\ \text{theta}^2\ \text{theta}^2\right)}\right\}\right\}
```
In[2990]:= **aa**

```
Out[2990]= \left\{-R \sin[\theta(t)] \right\} (Cos[theta[t]] + (-theta0 + theta[t]) theta'[t]<sup>2</sup>,
          -R\left(Sin[theta[t]]^2 + Cos[theta[t]] (theta0 - theta[t]) theta'[t]^2\right)
```
# $\ln[2991]$ := **aaa** = **Simplify**  $\left[$  (aa /. sol2 $\left[$  [1]]) /. {g  $\rightarrow$  1, R  $\rightarrow$  1}

```
Out[2991] = \{ (Sin[theta[t]] (2 (theta0 - theta)) Cos[thetaS] - 3 theta0 Cos[theta[t]] +2 Sin[thetaS] - 2 Sin[theta[t]] + 3 Cos[theta[t]]] their(theta0 - theta[t]), -Sin[theta[t]]<sup>2</sup> +(2 Cos[theta[t]] ((-theta + theta) to S[theta]) + theta)Sin[thetaS] + Sin[theta[L]] - Cos[theta[L]] that[0]) / (theta0 - theta[t]) }
```
# In[2992]:= **TensionVec = Simplify[aaa + {0, 1}]**

```
Out[2992]= {(Sin[theta[t]] (2 (theta0 - thetaS) Cos[thetaS] - 3 theta0 Cos[theta[t]] +
               2 Sin[thetaS] - 2 Sin[theta[t]] + 3 Cos[theta[t]]) theta[t])) / (theta0 - theta[t]),(Cos[theta[t]] (2 (theta0 - thetaS) Cos[thetaS] - 3 theta0 Cos[theta[t]] + 2 Sin[
                  thetaS] - 2 \sin[\text{theta}[t]] + 3 \cos[\text{theta}[t]] \text{theta}[t])) / (-\text{theta0} + \text{theta}[t])
```
## In[2993]:= **StringDir = {Sin[theta[t]], -Cos[theta[t]]}**

```
Out[2993]= {Sin[theta[t]], -Cos[theta[t]]}
```
### In[2994]:= **tension = Simplify[-TensionVec.StringDir]**

```
Out[2994]= (-2 \theta - \theta) (thetal - thetas) Cos[thetas] + 3 thetal Cos[theta[t]] - 2 Sin[thetas] +
           2 Sin[theta[t]] - 3 Cos[theta[t]] theta[t]) / (theta0 - theta[t])
```
### In[2995]:= **rDir = {Cos[theta[t]], Sin[theta[t]]}**

```
Out[2995]= {Cos[theta[t]], Sin[theta[t]]}
```
### In[2996]:= **zerocheck = Simplify[-TensionVec.rDir]**

Out[2996]= 0

```
In[3056]:= tmax = 20;
          th0 = -91 * Pi / 180;\text{thS} = -90 * \text{Pi} / 180;nd = NDSolve \left[ \left\{ \left( \text{zero3 } / . \text{ theta0} \rightarrow \text{th0} \right) = 0, \text{ theta} \left[ 0 \right] = 0, \text{ theta}[0] = \text{ths} \right\},theta[t], {t, 0, tmax};
          Plot[theta[t] /. nd[[1]], {t, 0, tmax}]
          Plot\left[\text{tension / . } \{\text{theta0 + } \text{th0, } \text{theta3 + } \text{th3}\}\right) / . \text{nd}[[1]], \{\text{t, 0, } \text{tmax}\}\right]
```
In[3082]:= **L**

```
Out[3082]= -gMR (theta0 Cos[theta[t]] + Sin[theta[t]] - Cos[theta[t]] theta[t]) +
           1
           2
             \texttt{MR}^2 (theta0 – theta[t])<sup>2</sup> theta'[t]<sup>2</sup>
```
In[3083]:= **LL = L /. {g → 1, M → 1, R → 1}**

```
Out[3083]= -\theta -theta0 Cos[theta[t]] - Sin[theta[t]] +
                   \texttt{Cos}[{\small \texttt{theta}}[{\small \texttt{t}}]] \texttt{theta}[{\small \texttt{t}}] + \textcolor{red}{\overline{\texttt{}}}\texttt{}2
                                                                                       (theta0 - theta[t])<sup>2</sup> theta'[t]<sup>2</sup>
```
In[3084]:= **LLL = LL /. theta'[t] → thdot[t]**

```
Out[3084]= -\theta -theta0 Cos[theta[t]] - Sin[theta[t]] +
         1
         2
            thdot[t]^2 (theta0 - theta[t])^2 + Cos [theta[t]] theta[t]
```
In[3085]:= **pp = D[LLL, thdot[t]]**

Out[3085]= thdot [t] (theta0 - theta[t])<sup>2</sup>

```
In[3086]:= ff = D[LLL, theta[t]]
```

```
Out[3086]= theta0 Sin[theta[t]] - thdot[t]<sup>2</sup> (theta0 - theta[t]) - Sin[theta[t]] theta[t]
```
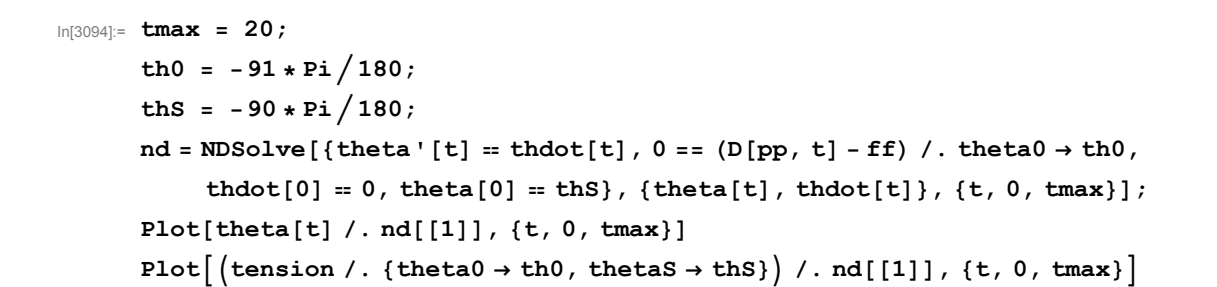

Out[3098]= 5 **10** 15 7 20  $-1.5$  $-1.0$  $-0.5$  $0.5$ Out[3099]= 5 10 15 20 0.5 1.0 1.5

In[3112]:= **Plot[{theta[t], thdot[t]} /. nd[[1]], {t, 0, tmax}]**

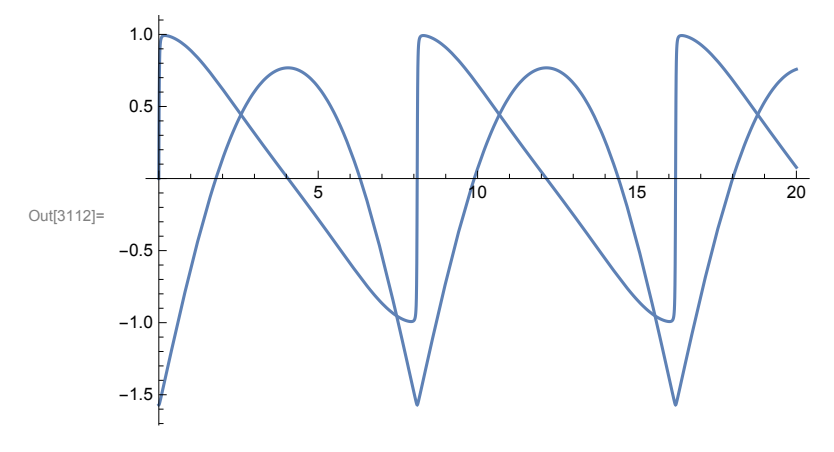

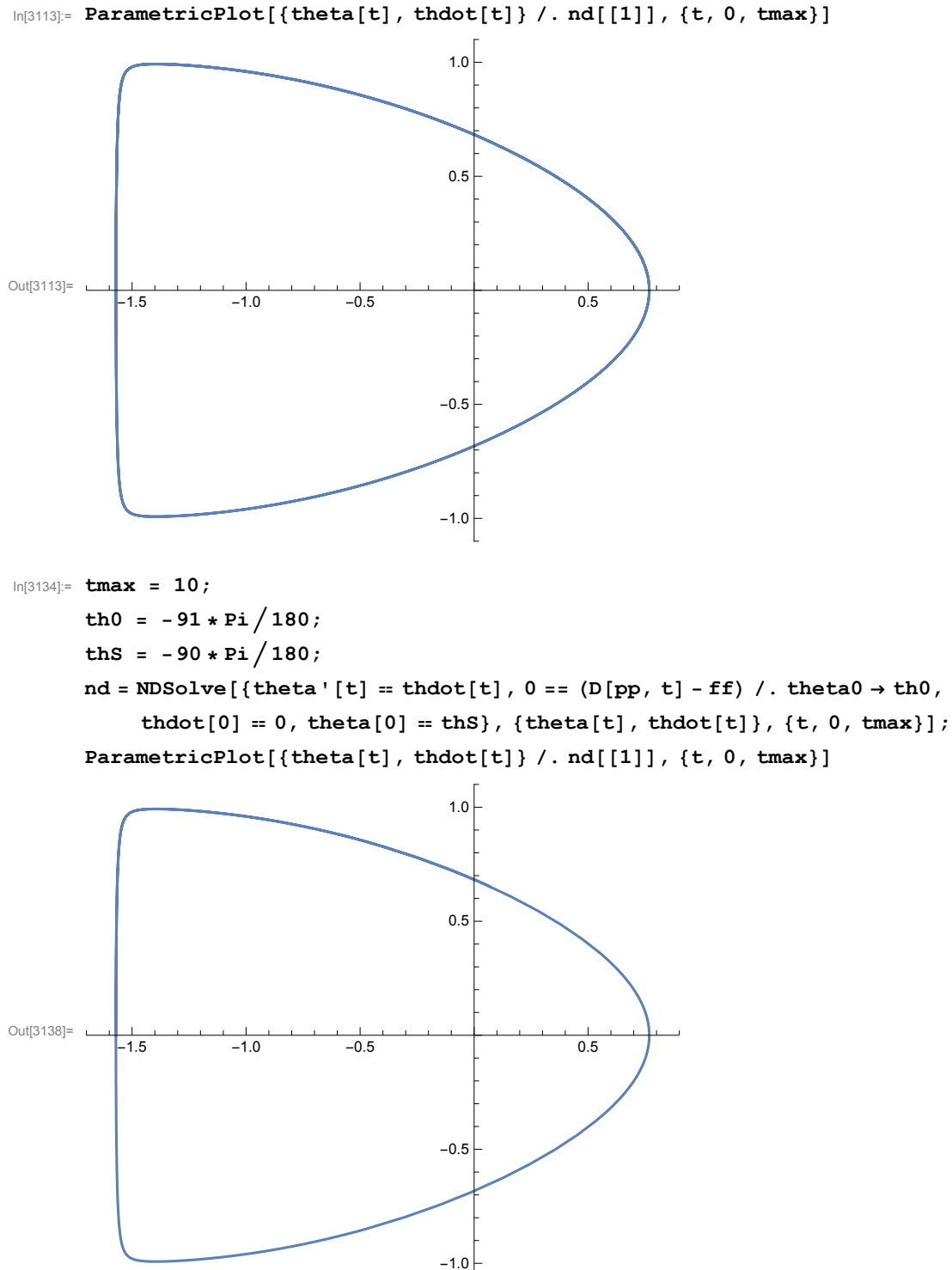

```
In[3154]:= tmax = 10;
      \frac{\text{th0}}{\text{th0}} = -91 \cdot \text{Pi} / 180;
      \text{thS} = -90 * \text{Pi} / 180;nd = NDSolve[{theta'[t] == thdot[t], 0 == (D[pp, t] - ff) /. theta0 \rightarrow th0,
            thdot[0] == 0, theta[0] == thS}, {theta[t], thdot[t]}, {t, 0, tmax}];
      plot90 = ParametricPlot[{theta[t], thdot[t]} /. nd[[1]], {t, 0, tmax}];
In[3149]:= tmax = 10;
       th0 = -91 * Pi / 180;\text{thS} = -80 * \text{Pi} / 180;nd = NDSolve[{theta'[t] == thdot[t], 0 == (D[pp, t] - ff) /. theta0 \rightarrow th0,
            thdot[0] = 0, theta[0] = thS, theta[t], thdot[t], \{t, 0, tmax\};
      plot80 = ParametricPlot[{theta[t], thdot[t]} /. nd[[1]], {t, 0, tmax}];
In[3159]:= tmax = 10;
      \text{th0} = -91 * \text{Pi} / 180;\text{thS} = -70 \cdot \text{Pi} / 180;
      nd = NDSolve[{theta'[t] == thdot[t], 0 == (D[pp, t] - ff) /. theta0 \rightarrow th0,
            thdot[0] == 0, theta[0] == thS}, {theta[t], thdot[t]}, {t, 0, tmax}];
      plot70 = ParametricPlot[{theta[t], thdot[t]} /. nd[[1]], {t, 0, tmax}];
```
In[3165]:= **Show[plot90, plot80, plot70]**

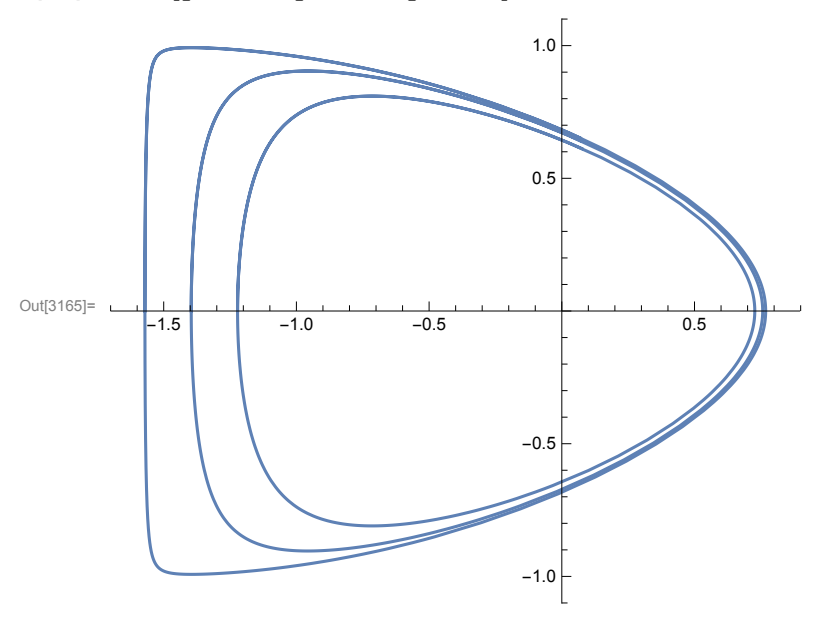